### Out of Sight, Out of Mind: Improving Visualization of AI Info

#### **Mika Vehkala** Principal Game Tech Programmer @ Guerrilla Games

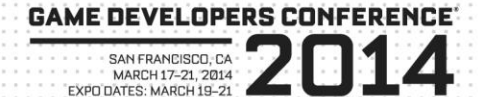

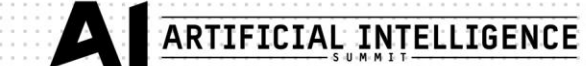

### Contents

- Introduction
- Part  $I$  Visualizing Runtime Flow
- $\bullet$  Part II Record and Playback Data
- $\bullet$  Part III Visualizing Algorithms
- Behind the scenes

### Introduction

- Improving visualization of your data helps in
	- Debugging
	- Verification
	- Understanding
- Challenge your workflows and tools

### Simple example

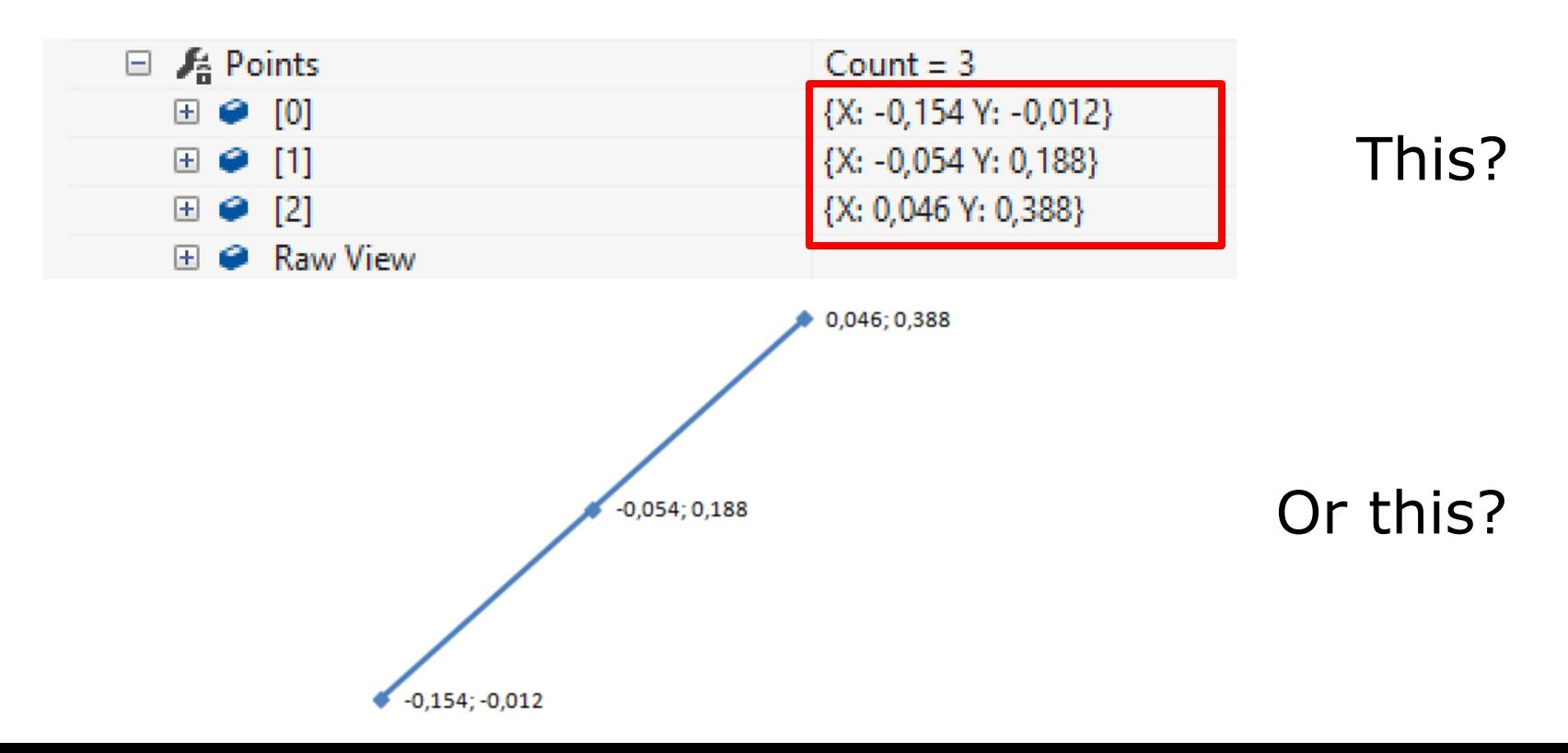

# Nice properties for a debug tool

- Minimize impact on client
	- Low memory requirement
	- Low processing power requirement
	- Lean API for minimal debug code

#### **=> Separate process, communicates over network**

- Clutter-free UI
	- Shouldn't need user's manual for the tool
	- Helps to keep visualization simple as well

# Part I – Visualizing Runtime Flow

- What are the main components
- Who manages the lifetime
- What is the lifetime
- What are the dependencies

### Sequencer

- Hierarchy to show structure
- Timeline and tracks to show history

### Hierarchical Timeline View

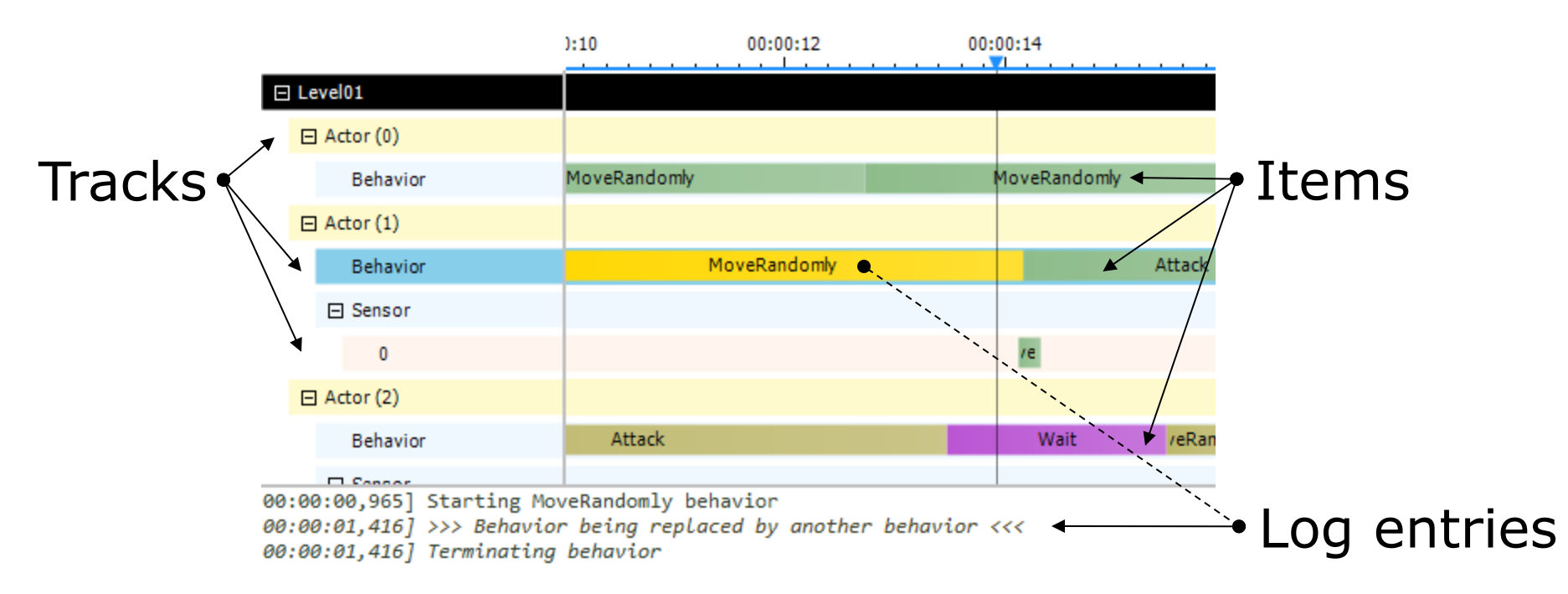

### Part II – Record and Playback Data

- Simple and data agnostic
- Register binary feed and callback
- Add arbitrary data  $\{ ID \mid Time \mid Byte[ * ] \}$
- Scrub timeline to send back to feed

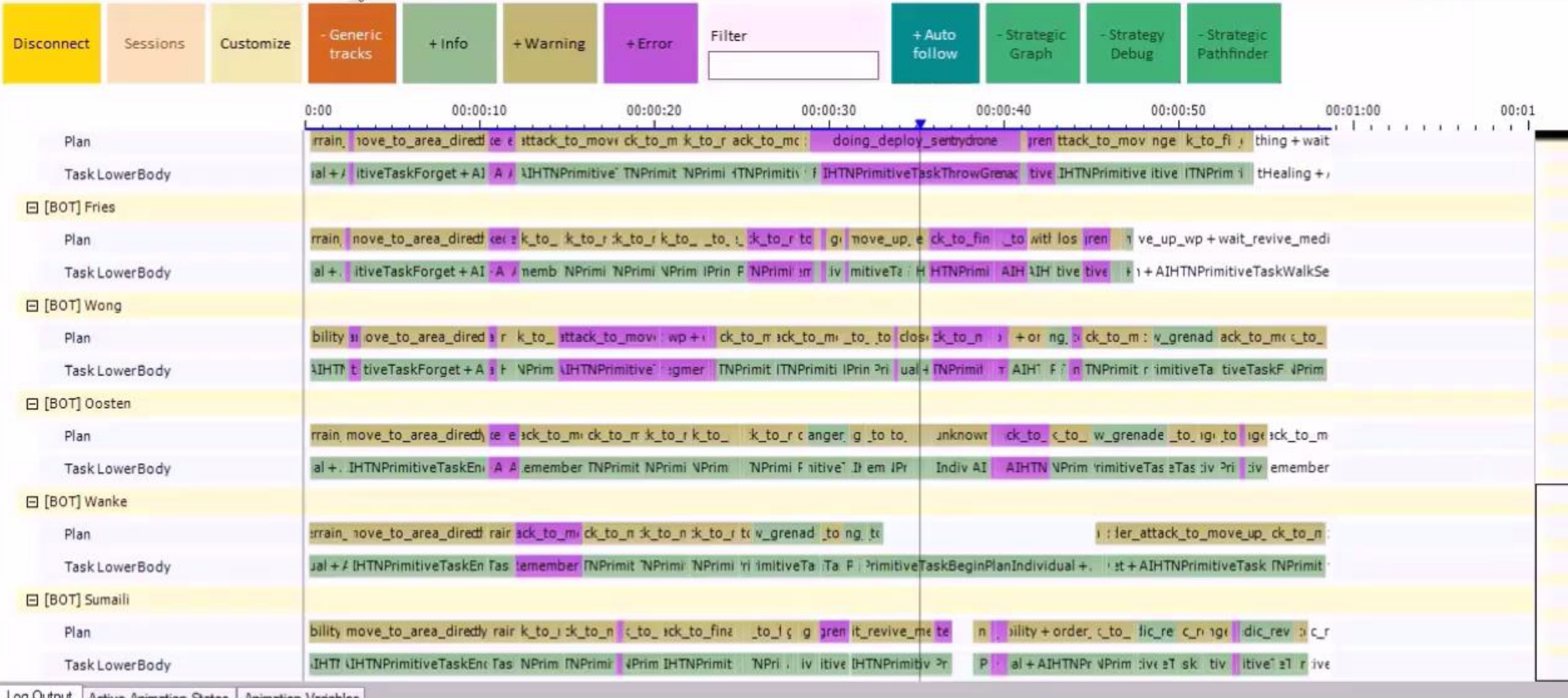

Log Output | Active Animation States | Animation Variables

[00:00:35,883] Activate plan flee\_from\_unknown\_threat\_wp<br>[00:00:36,083] Abort plan

# Use in Killzone Shadowfall

- MP Bot AI debugging and validation
- Gameplay animation debugging
	- Player
	- NPCs
- Took  $\sim$  1 week to integrate and hook-up debug calls

# Part III - Visualizing Algorithms

- How to visualize algorithms
	- Not just the end result but step-by-step
- No access to renderer
	- Long turn-around time to use in-game rendering
- Also, alternative viewport

### I've found out that...

- Visualizing data is not trivial
	- Iterate but keep it simple
- Time is of the essence
	- Collapse into single image
	- Series of snapshots

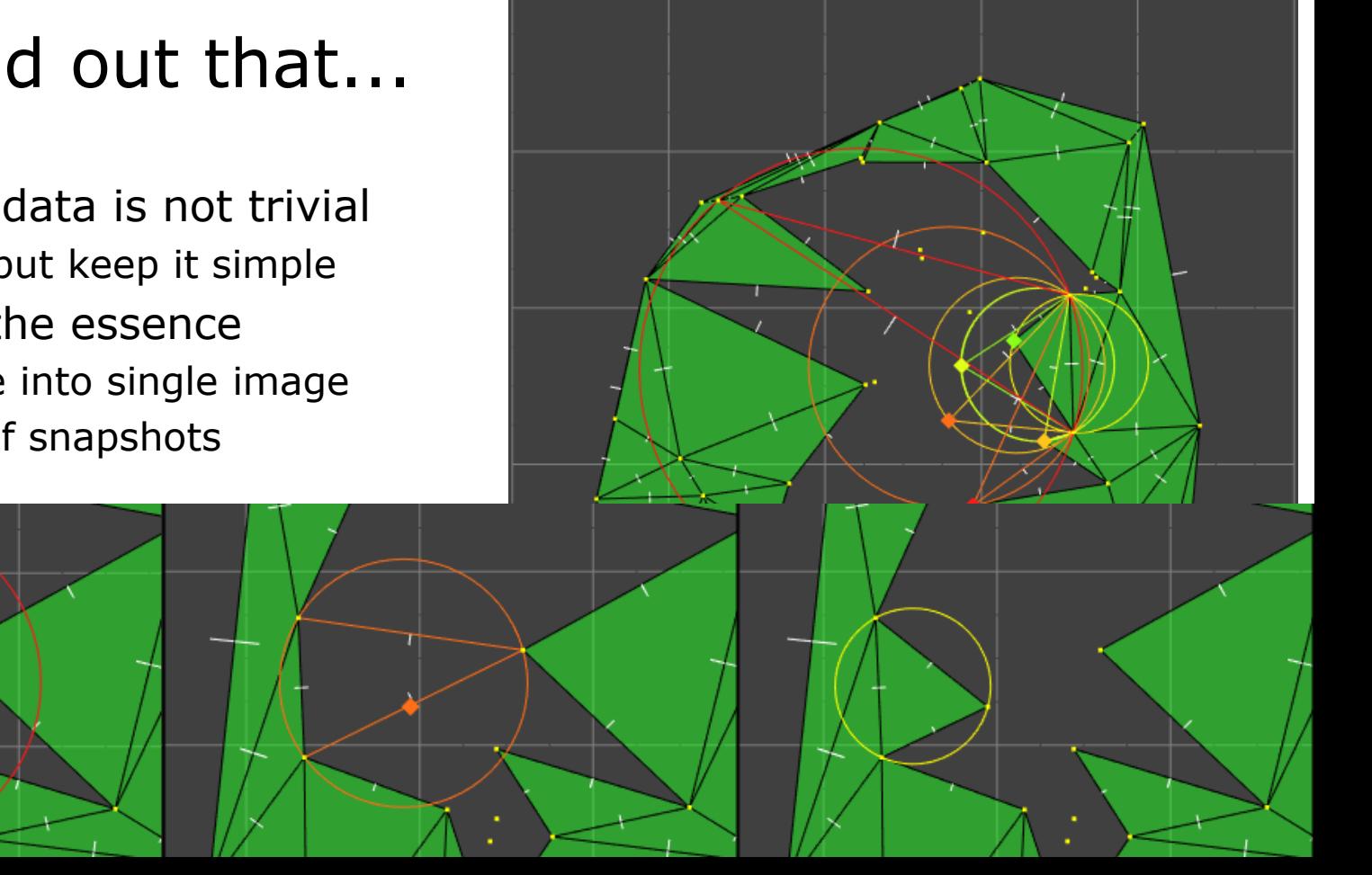

### Behind the scenes

- ReView communicates using RPC over TCP/IP
	- Major contributor to extensibility!
- $C#$  for building the tool

### Quick look at the code

Feed.Connect("localhost", 5000);

track  $id$  = Feed.AddTrack(parent  $id$ , "Name"); item id = Feed.AddItem(track id, time, "Name"); Feed.AddLog(item id, time, flags, "Log entry");

box id = Feed.AddBox(time, Inf, Matrix.Identity, center, size, Color.Green); Feed.RemovePrimitive(box id, later time);

id = Feed.AddMesh(time, Inf, Matrix.Identity, center, flatShaded : true); Feed.AddTriangle(id, time, pointA, pointB, pointC, Color.GreenAlpha);

## Takeaway

### Don't guess what happened... ...know what happened!

### That's All!

Follow @MikaVehkala

ReView can be found at [www.reviewtool.net](http://www.reviewtool.net/)

*Special thanks to Maurizio De Pascale*

*Suggested reading; Edward Tufte, The Visual Display of Quantitative Information*

### Out of Sight, Out of Mind: Improving Visualization of AI Info

### **Bill Merrill** Senior AI Engineer at Turtle Rock Studios

**GAME DEVELOPERS CONFERENCE**  $\n \qquad \qquad \overbrace{\text{SAN FRANCISCD}, \text{CA}}^{\text{SAN FRANCISCD}, \text{CA}} \sum \prod 1$ 

GOC

### Introduction

**OLVE** 

- Our version of a cheap, but powerful tool for historical debugging
- Tools are always worth the time, but it's never too late
- Can be built at **very low cost**
- I should've done it sooner

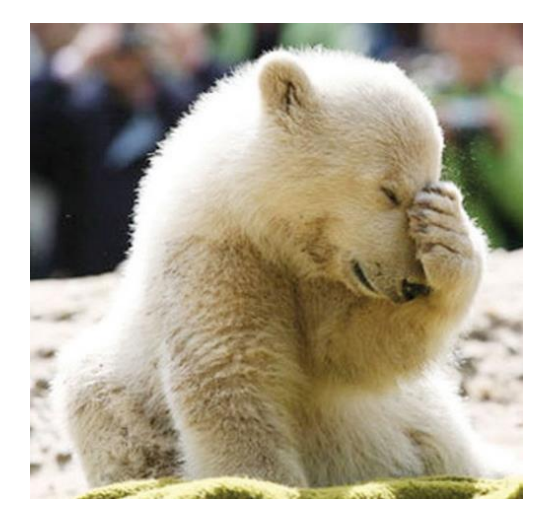

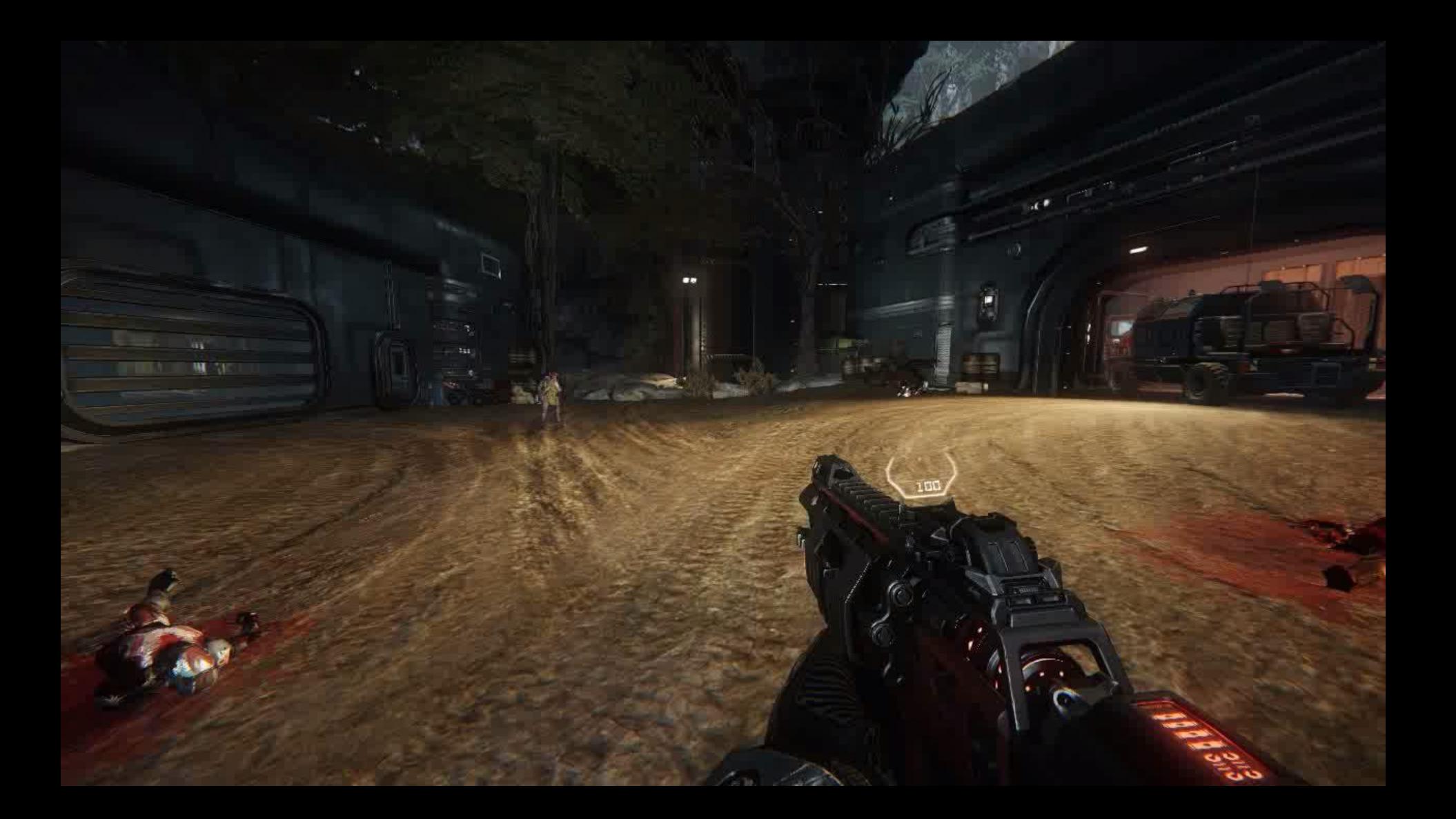

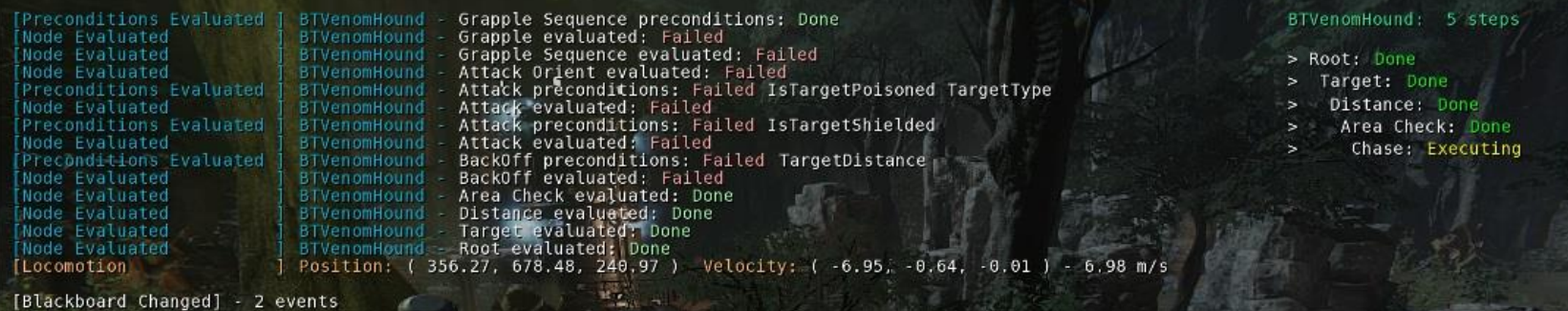

Order with the frame Aggregated Data and the frame Aggregated Data aggregated Data aggregated Data aggregated

Current BT status

Current Path, target, etc.

 $\frac{140.1}{\Box}$ п

137.3

For any  $\frac{1}{2}$  in chronological in chronological in chronological in chronological in chronological in  $\frac{1}{2}$  in  $\frac{1}{2}$  in  $\frac{1}{2}$  in  $\frac{1}{2}$  in  $\frac{1}{2}$  in  $\frac{1}{2}$  in  $\frac{1}{2}$  in  $\frac{1}{2}$  in  $\frac{1}{2}$  i

player\_NoName [30583]

æ.

# Background on Evolve and TRS

 $\Box |$ 

Е

 $V \equiv$ 

- Online cooperative/competitive first/third-person shooter
- Always plenty of AI, even in full online games
- AI agents also must play **all roles** in liu of human players
- Rapid development; need to leverage lots of playtest data

### Bare Bones Requirements

 $\Box |L|$ 

Е

E

- Get it up and running in a man-week
	- Took almost as long to prepare this presentation  $\odot$
- Rapidly and safely add data; vis comes second
- A dedicated server recording should feel like a local session
- Runs on server, so minimum CPU overhead during recording

### Stupid-Simple Data Stream

 $\Box |L|$ 

Е

V E

- Self-contained events and metadata in a contiguous memory stream
- Metadata typically very small, and easily quantized
- Store frame markers to establish timeline
- If the stream is nearly full, we purge old contents
	- "Version 2.0" would handle this more intelligently
- The data's all there reconstruct and render later on a visual client

### Writing the Stream

Е

 $\Box |L|$ 

Е

New Render Frame

Frame Event

### Interpreting the Stream

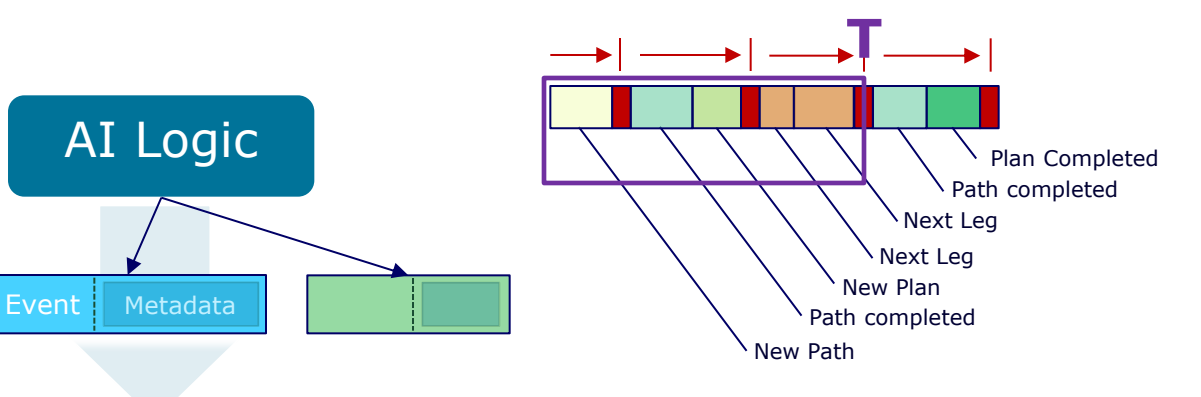

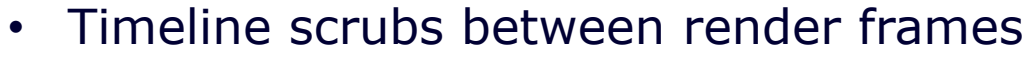

- We always know what happened in the past, relative to **T**
- Turn small atomic events into useful data
- Higher granularity than this example (details later)

# Versioning

V E

 $\Box |L|$ 

Е

- We simply distinguish between last-readable version - pretty s
- Each event type's serialization multiple versions

#### SERIALIZE()

VEC3 RANGE(m pointStart, 4000.f); VEC3 RANGE(m pointEnd, 4000.f);

if(version  $>= 3$ ) SION and a  $\overline{\phantom{a}}$ **FIELD**(m flightType);

randler can sur

• Periodically strip old version support, just so the code is tiny

### Game Data Compatibility

VOLVE

E.

- We always know the originating build's stamp; sync to data as necessary to reference large data
- When possible, events store *inputs*, and re-execute during timeline scrubbing
	- Determinism is important, but only needed in a small subset of systems
- Some events just serialize results if they're tiny

## Minimizing Metadata

#### Referencing Static Data

Е

 $\Box$ 

Е

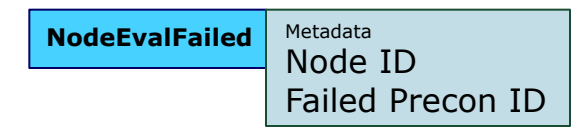

- **NodeEvalFailed** Metadata **1 •** Minimal, just relates directly to static BT data
	- Sync to older game data as necessary

#### Re-Query With Stored Input

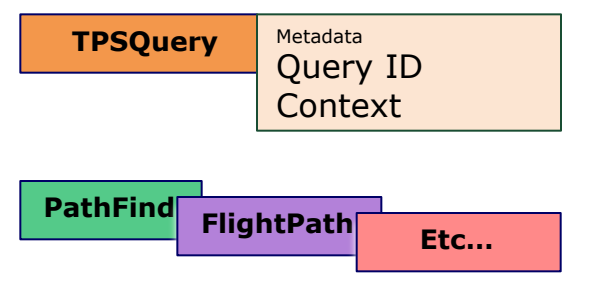

- **TPSQuery Metadata TPSQuery example 1** For a tactical query, we need to see all candidates and their scores (tons!)
	- Way too much to store, so we store the context used to conduct the query
	- Just re-execute tactical query; metadata as input

### Playback & Scrubbing

 $\Box |L|$ 

Е

Е

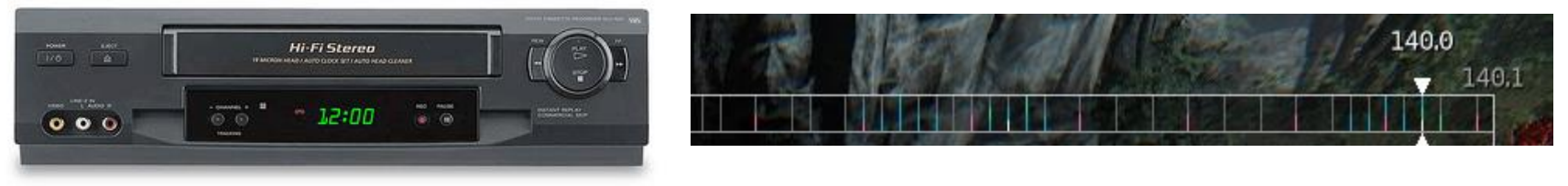

- Timeline shows a range of time with color-coded markers
- Linearly process entire stream up to the displayed frame
- Use gamepad to scrub back and forth, detach camera, select different agents
- Aggregating larger context under the hood for a complete picture
- Anything traditional debug displays can show... but with history

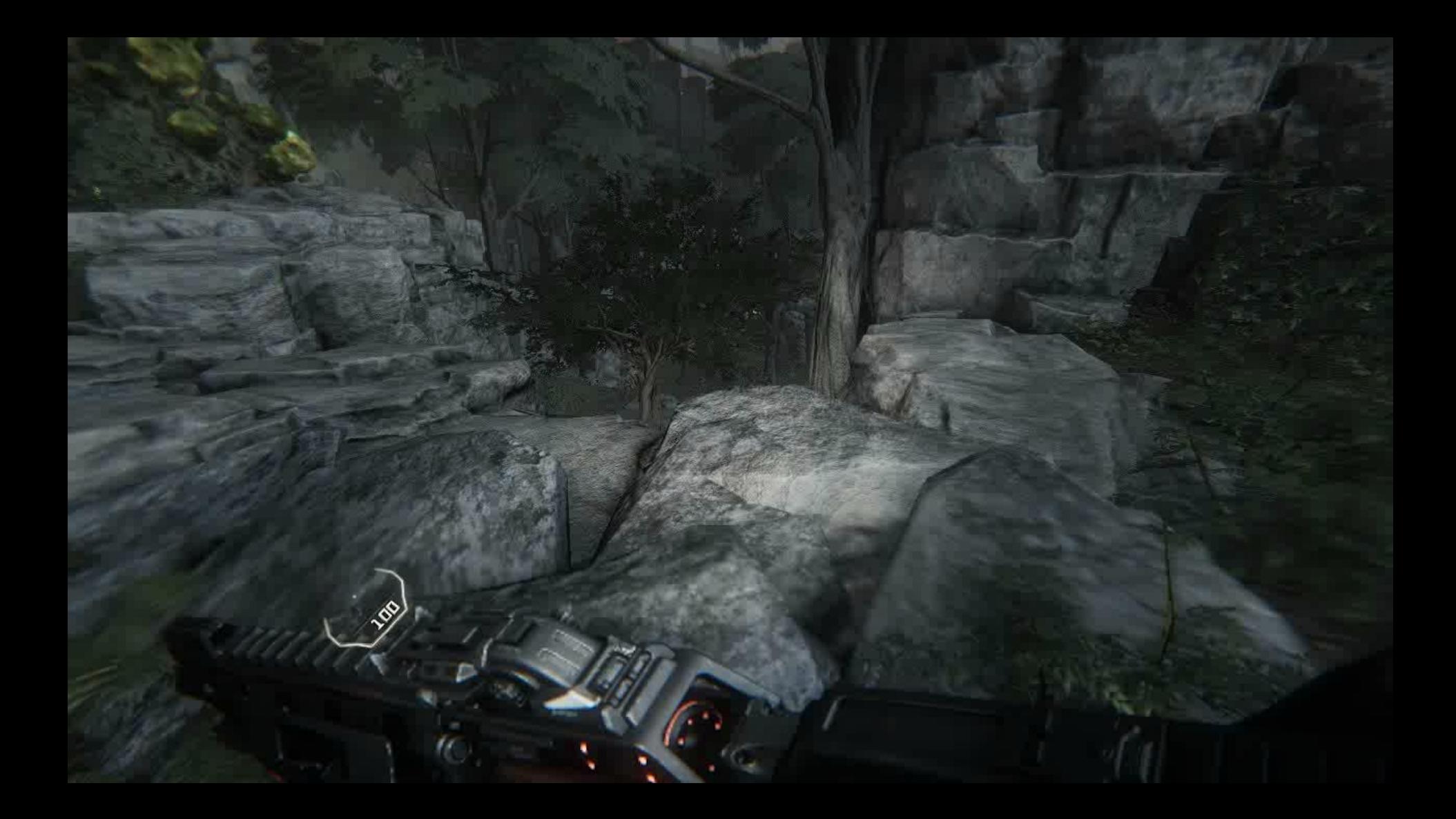

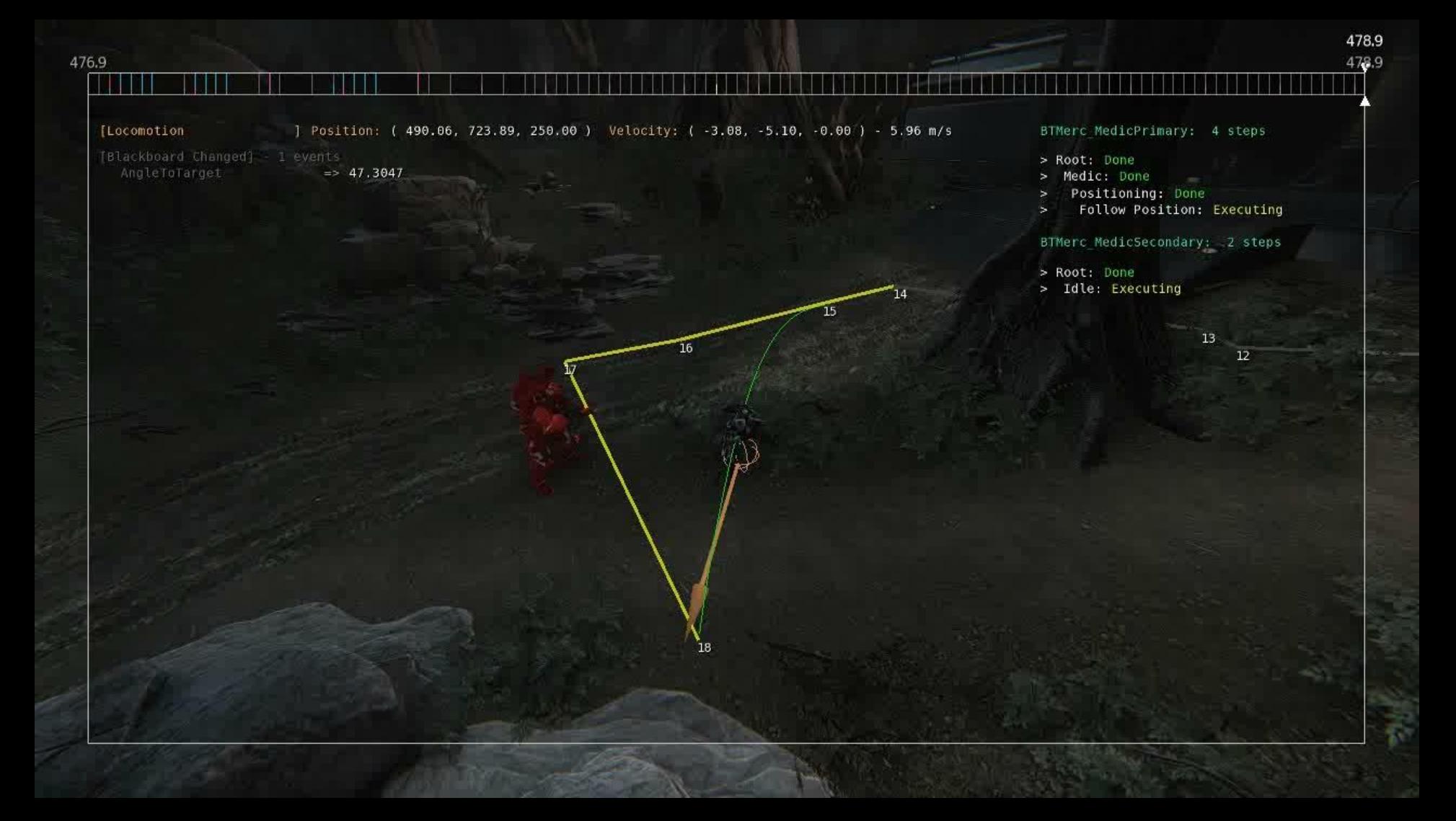

# Version 2.0

E

 $\Box |L|$ 

Е

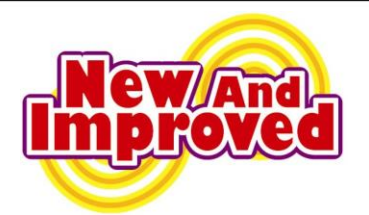

- Obvious next step is to visualize in external app
	- Though, something to be said about being in-game
- Stream over the network, "infinite" history
- Or write events to a DB, such as a free NoSQL key/value store
	- Visualize on the web or anywhere else
- Better visualization, animation/position rewind
	- In the works, bit-by-bit as necessary

# **Conclusions**

E

 $\Box |L|$ 

Е

- So much data: from any bug report, we have recent history for **all** active agents
- We see everything<sup>\*</sup> that's happened on a remote dedicated server

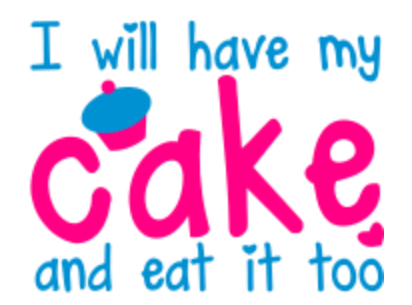

- Engineers new to the team were able to jump in and track down tricky bugs in a fraction of the time… says Troy
- We observed and fixed bugs we weren't even looking for
- Replaced all the disjointed visualization junk we had before
- **\*** almost

### **Conclusions**

E

미니

If you have a need for historical debugging and have no resources to spare, try something like this.

### **You won't regret it.**